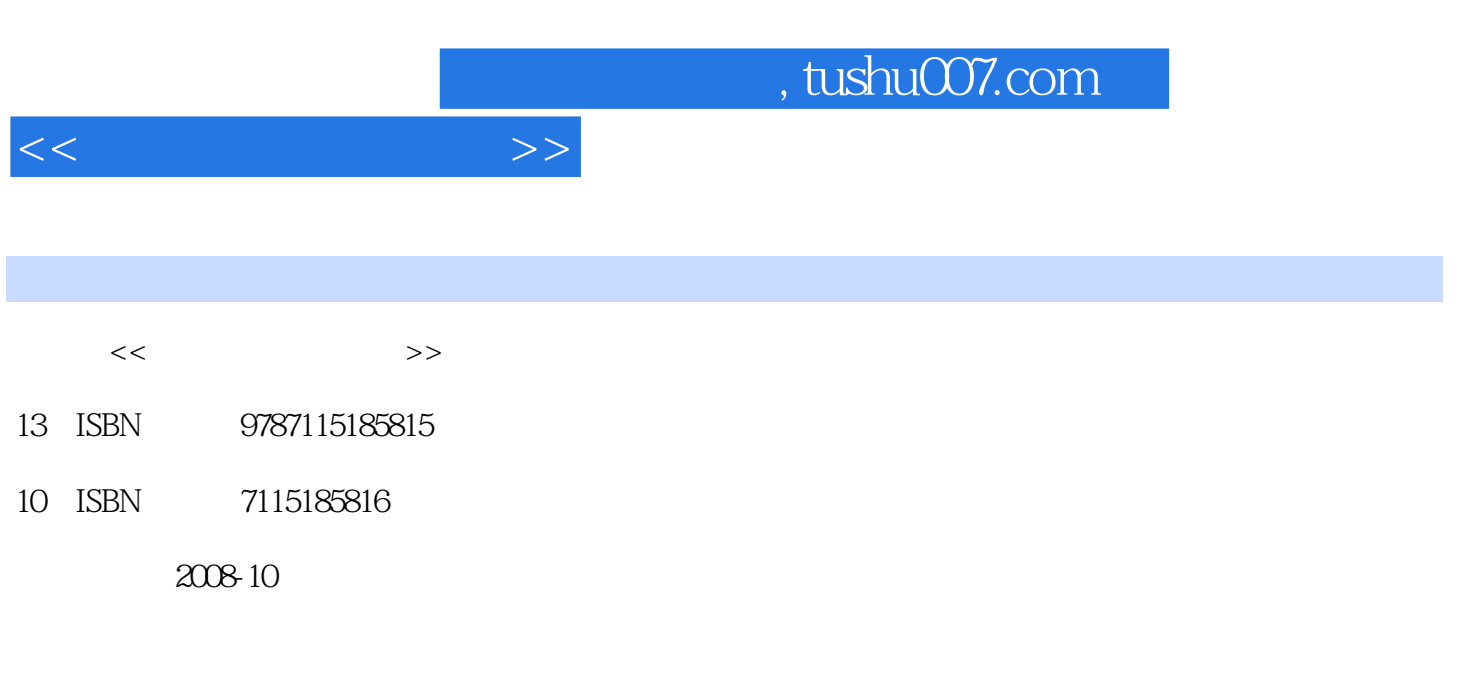

页数:261

PDF

更多资源请访问:http://www.tushu007.com

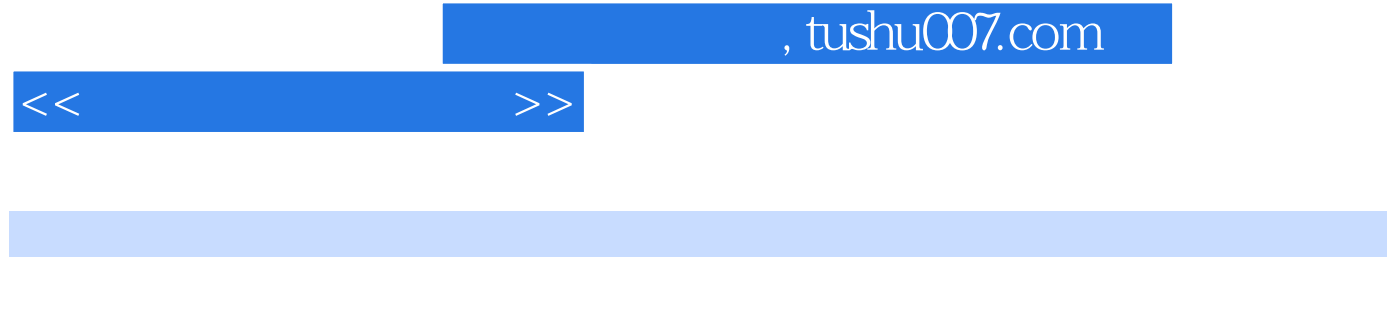

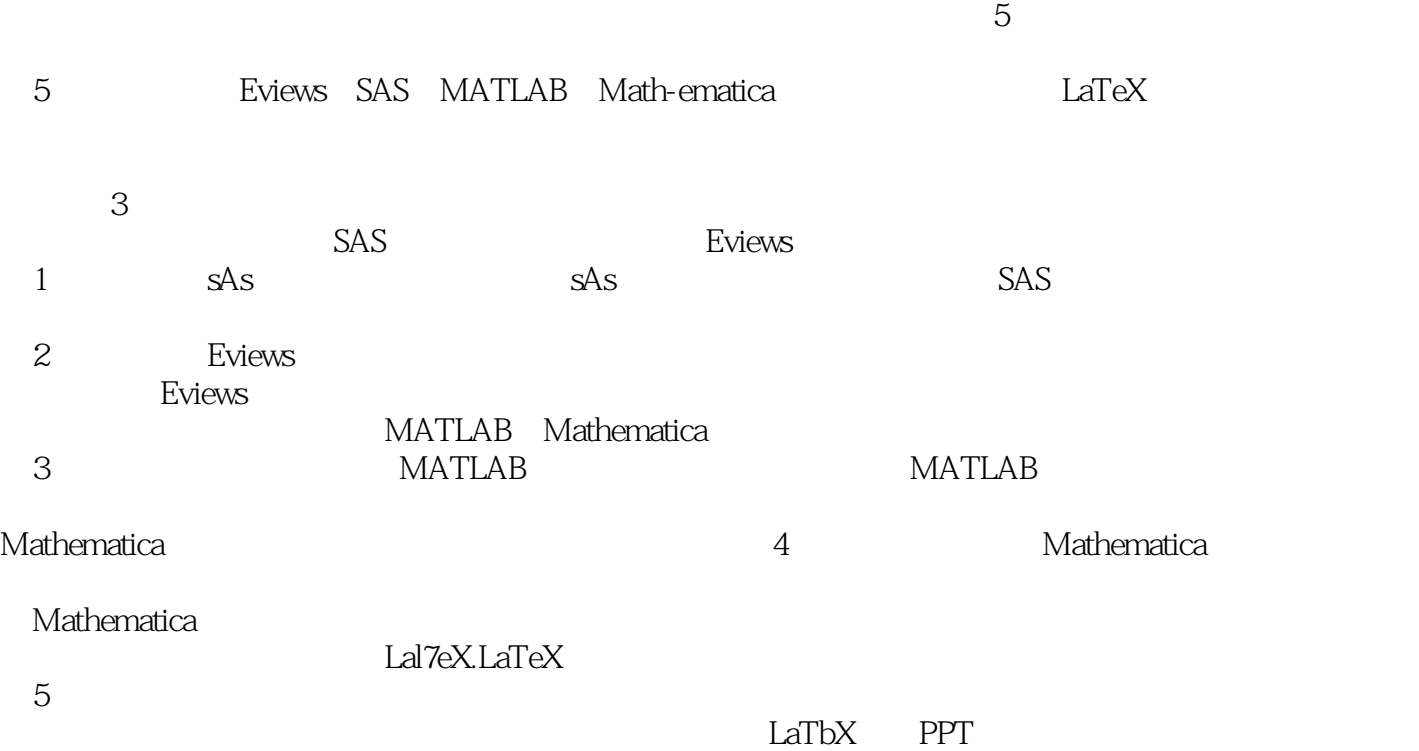

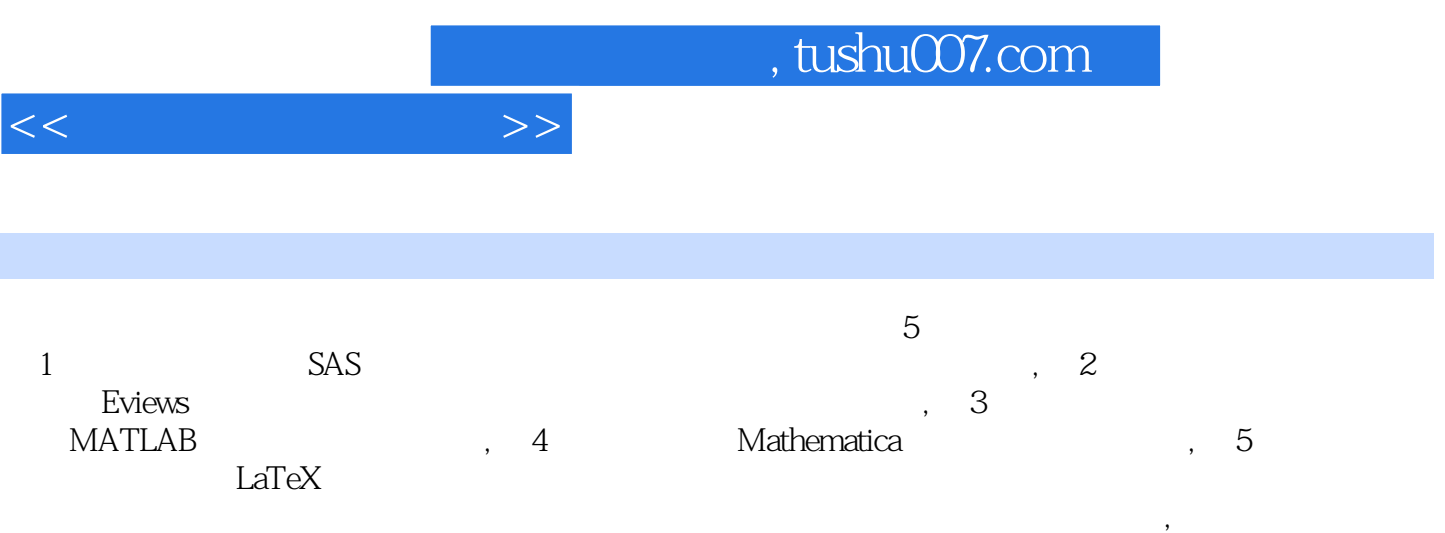

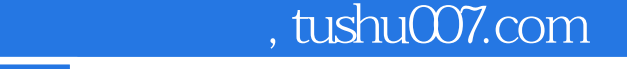

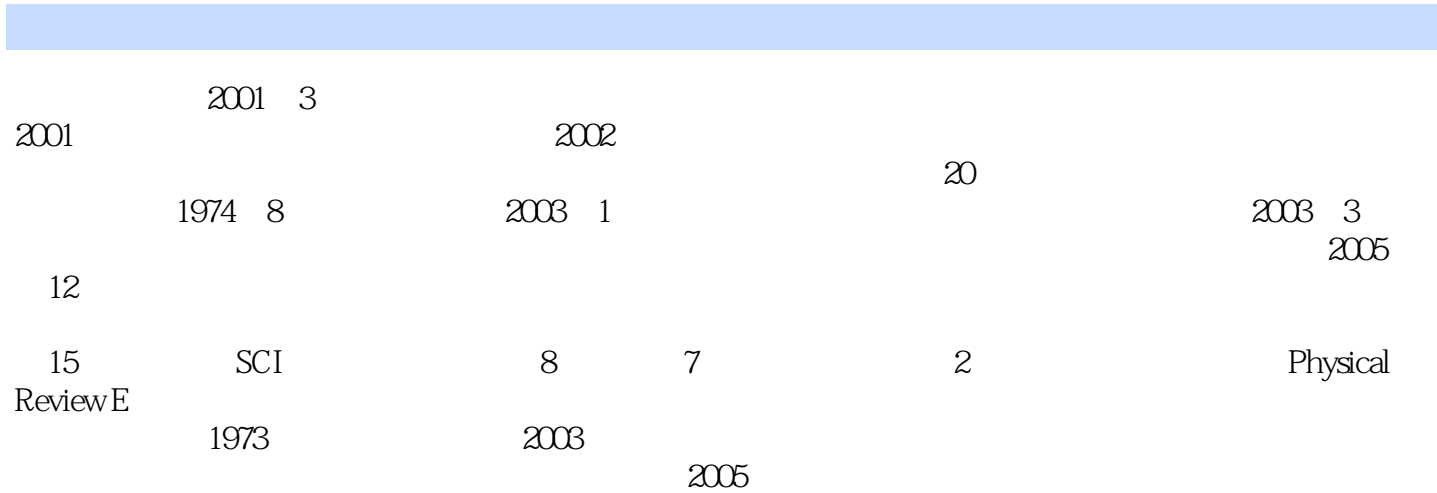

 $<<$  and  $>>$ 

1 SAS 11.1 SAS 11.2 SAS 21.2.1 21.2.2 31.2.3 121.3 SAS IML 141.4 SAS 171.4.1 REG 181.4.2 GLM 301.5 SAS 311.5.1 Nlin 311.5.2 Nlin 321.6 SAS 37 41 2 Eviews软件在计量经济学中的应用 422.1 Eviews的数据文件 422.1.1 Eviews主窗口简介 422.1.2 Eviews 432.1.3 442.1.4 462.1.5 472.1.6 482.2 Eviews 492.2.1 Eviews 492.2.2 Eviews 502.3 Eviews 512.4 Eviews 542.4.1  $542.4.2$  552.5 Eviews 562.5.1 562.5.2 602.6 Eviews 622.7 Eviews  $6828$  Eviews  $7129$  Eviews 742.10 Eviews在非线性模型中的应用 78 2.11 Eviews在时间序列分析中的应用 80 2.11.1 时间序  $\text{SO211.2}$   $\text{(ARMA(p,q)}$   $)$  852.11.3 , 882.12 Eviews 892.13 Eviews 892.13 Eviews 96 2.13.1 97 2.13.2 97 2.13.3 99 99 103 3 MATLAB 104 3.1 MATLAB 1063.2 1073.2.1 1073.2.2  $1073.23$   $1133.2.4$   $(1)$   $1163.2.5$ 则(2) 1223.3 字符串和符号矩阵 1283.3.1 字符串和自定义函数 1283.3.2 符号变量 1333.3.3  $1373.34$  and  $1383.35$  1393.3.6  $1393.36$ 1403.4 MATLAB 1453.4.1 MATLAB 1453.4.2 1473.4.3 1543.4.4 1573.5 MATLAB 1643.5.1 MATLAB 1643.5.2 M- 1653.5.3 1683.5.4 170 3.5.5 M- 177 3.5.6 178 178 179 4 Mathematica 180 4.1 Mathematica 180 4.2 185 4.2.1 185 4.2.2  $188\,4.23$   $190\,4.2.4$   $191\,4.2.5$   $194\,3.3$ 4.3 196 4.3.1 196 4.3.2 198 4.3.3 199 4.3.4 201 4.3.5  $203\,436$   $204\,44$   $205\,4\,1$   $205\,4\,4\,2$  $20945$  215 4.5.1 215 4.5.2 216 4.5.3 21846 220 223 5 LaTeX 2245.1 TeX 2245.1.1 TeX 224 5.1.2 TeX 225 5.1.3 TeX 226 5.2 TeX 226 5.2.1  $226522$   $22853$  TeX  $22954$   $232541$  $232\,542$   $233\,543$   $235\,5$   $241\,56$   $245\,57$ 248 5.7.1 TeX 250 5.7.2 252 5.8 253 5.8.1 253  $582$  254 5.8.3  $254583$ 

考文献 261

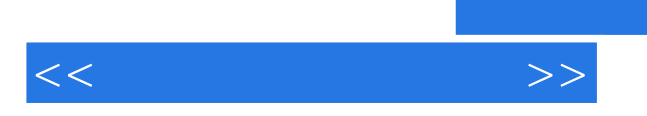

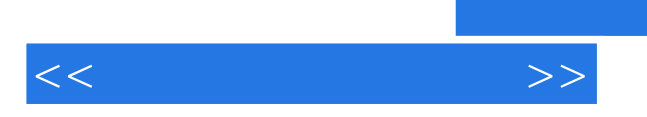

*Page 7*

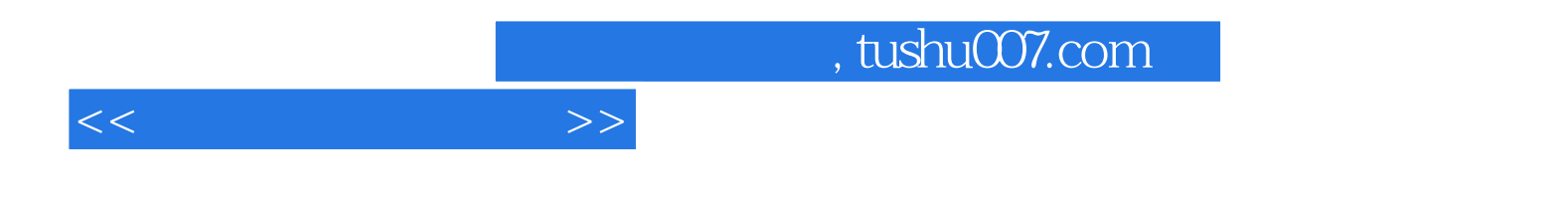

本站所提供下载的PDF图书仅提供预览和简介,请支持正版图书。

更多资源请访问:http://www.tushu007.com